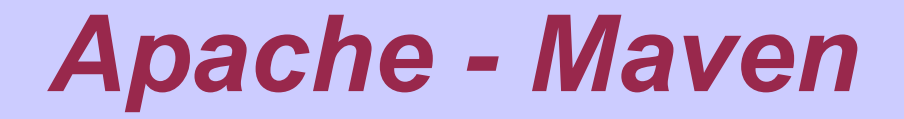

#### Java-Erstellung auf Plugin-Basis

Martin Hoffmann

# *Übersicht*

◆ Was ist Maven Alternative: Ant Arbeitsweise von Maven ◆ Standard ◆ Eigene Konfigurationen & Plugins Arbeiten im Team Aufteilen von Projekten in Unterprojekte ◆ Beispiele ◆ Literatur ◆ Quellen ◆ Fragen

### *Was ist Maven*

"A maven (yi.=meyvn) is an experienced or knowledgeable person, such as an expert or freak." (maven.apache.org)

 Entwickelt um den Erschaffungsprozess des Jakarta Turbine Projektes zu vereinfachen

#### Maven Zielsetzung:

- Den Erstellungsprozess vereinfachen
- Einheitlichen Umgebung für verschiedene Projekte
- Unterstützung der Verwaltung von Quelletextversionen, Abhängigkeiten, Tests
- ◆ Einfache und schnelle Nutzung neuer
	- Pluginversionen

### *Es gibt doch Ant, wieso noch Maven?*

Kurzer Einblick in die Arbeitsweise von Ant

 Erstellen einer *build.xml* in der Ziele beschrieben werden

- ◆ Bietet Möglichkeiten um Logs und Dokumentationen zu erstellen
- ◆ Skripte

#### Problem:

- Für jedes Projekt muss eine eigene build.xml erstellt werden
- Überladen von CVS durch jars

### *Arbeitsweise von Maven*

◆ Standardkonfigurationen An das eigene Projekt anpassen Eigene Plugins entwickeln ◆ Teamwork Unterprojekte

### *Standard Projektstruktur*

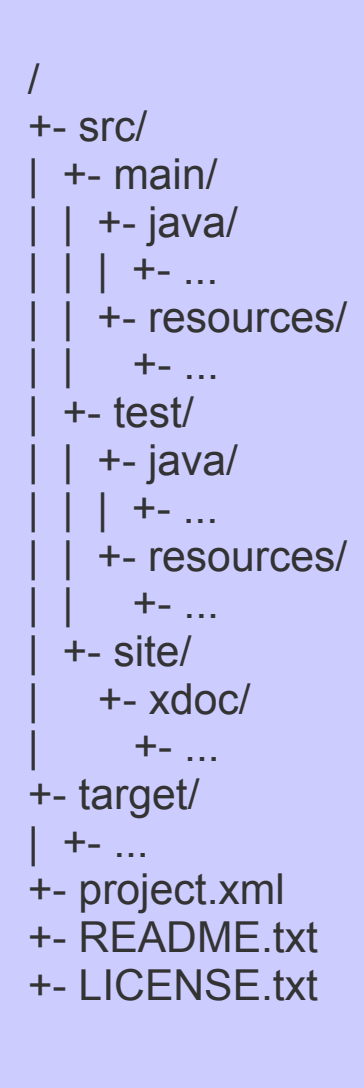

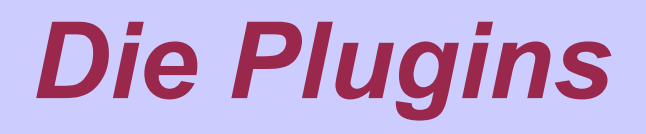

◆ Beinhalten Haupt- und Zwischenziele Verwalten Abhängigkeiten Beschreiben ihre Dokumentation

Beispiele:

jar java:compile

## *Einige existierende Plugins*

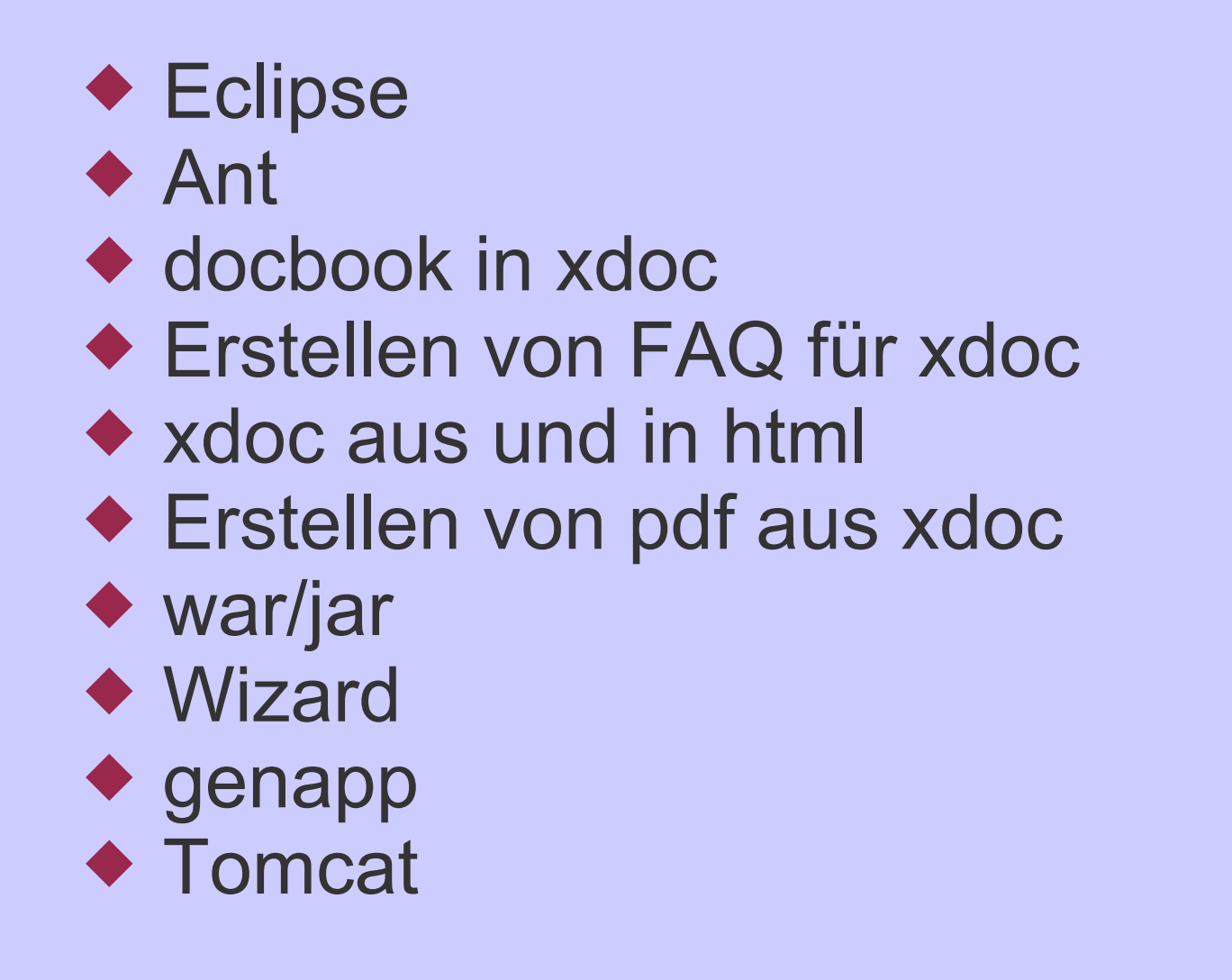

*"Mir reicht das nicht, ich mach gern mein eigenes Ding"*

- Maven an das eigene Projekt anpassen
- eigene Plugins erstellen

## *Konfigurationsdateien*

 {projekt.home}/maven.xml Eigene Ziele für das Projekt erstellen {projekt.home}/project.xml Projekteigenschaften beschreiben ◆ {projekt.home}/project.properties Plugins konfigurieren {user.home}/build.properties Allgemeine Systemkonfigurationen {projekt.home}/build.properties Systemkonfigurationen für das Projekt

## *Bei eigenen Plugins*

◆ {projekt.home}/plugin.jelly Enthält Jelly-Skript für das Plugin {projekt.home}/plugin.properties ◆ Beinhaltet Standardwerte

## *Beispiel für projekt.xml*

<project> <groupId>**sample**</groupId> <artifactId>**sample-echo**</artifactId> <version>**1.0-SNAPSHOT**</version> <dependencies> <dependency> <groupId>**log4j**</groupId> <artifactId>**log4j**</artifactId> <version>**1.2.8**</version> </dependency> </dependencies> <build> <sourceDirectory>**src/main/java**</sourceDirectory> <unitTestSourceDirectory>**src/test/java**</unitTestSourceDirectory> <resources> <resource> <directory>**src/main/resources**</directory> </resource> </resources> <unitTest> <includes> <include>**\*\*/\*Test.java**</include> </includes> </unitTest> </build> </project>

## *Eigene Plug-ins erstellen*

#### ◆ Wie ein normales Projekt \$ maven plugin

- ◆ Jelly-Skript für Beschreibung ◆ Plugin in Maven-Stammverzeichnis installieren
- ◆ Plugin veröffentlichen und bekannt machen

wichtig: an die Doku denken

### *"Du bist nicht allein auf der Welt"*

Teamwork:

- CVS und Konfigurationen
- Plugins für andere zugängig machen

## *Unterstützte Quelletextverwaltungssysteme*

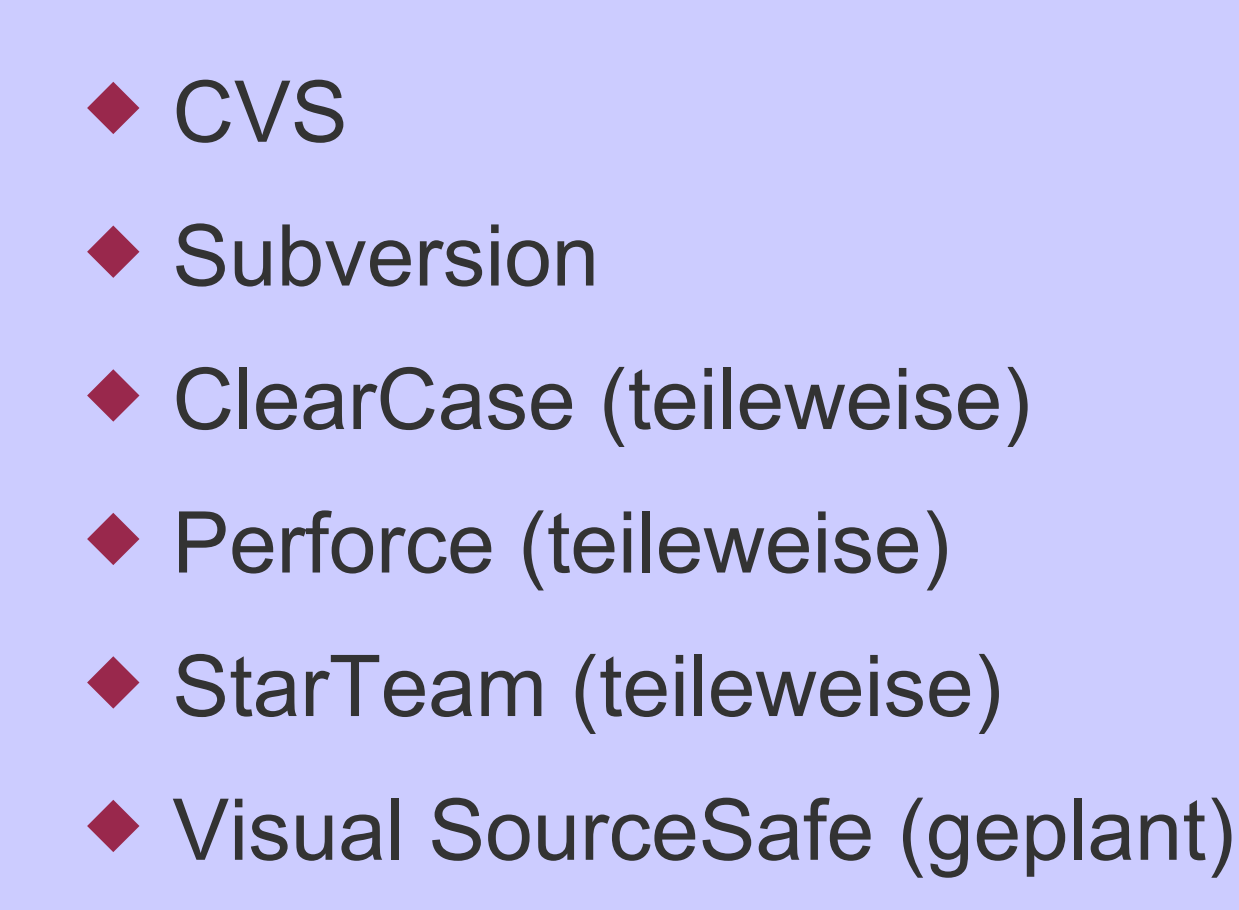

## *Gemeinsame Konfigurationen*

◆ Die project.xml legt Eigenschaften des Projektes fest

 Projekt kann unterschiedliche Versionen haben

◆ Funktionen in Plugins kapseln und allgemein zugänglich machen

## *Plugins mit anderen Teilen*

 durch gemeinsames Pluginverzeichnis ◆ Plattformen benutzen (z.B.: SourceForge, ibiblio.org, ...)

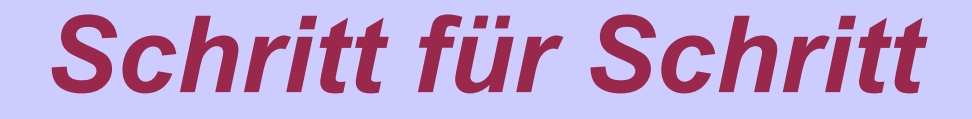

Unterprojekte und "Vererbung" von Konfigurationen

### *Unterprojekte*

 Jedes Verzeichnis mit einer project.xml wird als eigenes Projekt angesehen Konfigurationsdateien können mit Platzhalter versehen werden

### *Literatur und Quellen*

#### Literatur:

#### - Maven: A Developer's Notebook (O'Reilly, Juli 2005)

Quellen: maven.apache.org

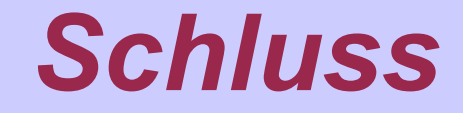

#### Noch Fragen?